ГБПОУ «Гусиноозерский энергетический техникум»

Календарно-тематический план учебной дисциплины

*Информатика и ИКТ*

на 2020-2020 учебный год

Рассмотрено на заседании ЦК *«математических и естественно научных дисциплин*» Протокол №  $\frac{10}{2020r}$ .  $\langle\!\langle\,\cdot\,\rangle\!\rangle$ / *Т.А. Соболева./*

УТВЕРЖДЕНА Методсоветом ГБПОУ «ГЭТ»  $\xarrow{\quad}$  2020г. \_\_\_\_\_\_\_\_\_/ *Л.В. Белых/*  $\overline{M.O}$ . Фамилия

Курс *I*

Специальность *23.01.03 Автомеханик 23.01.06 Машинист ДСМ*

Преподаватель *Ахмедзянов Талгат Камильевич* **фамилия, имя, отчество**

Общее количество часов на дисциплину по учебному плану - *226*

из них I семестр *108* час. II семестр *108* час.

г.Гусиноозерск, 2020 г.

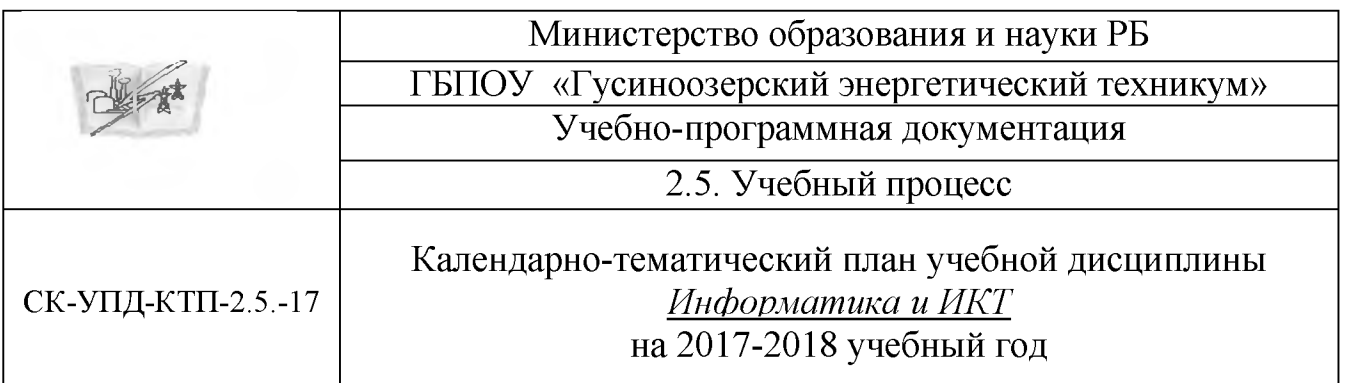

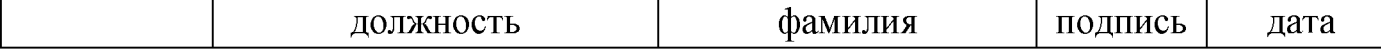

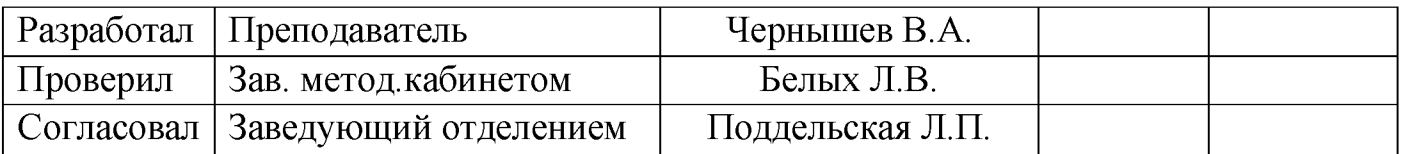

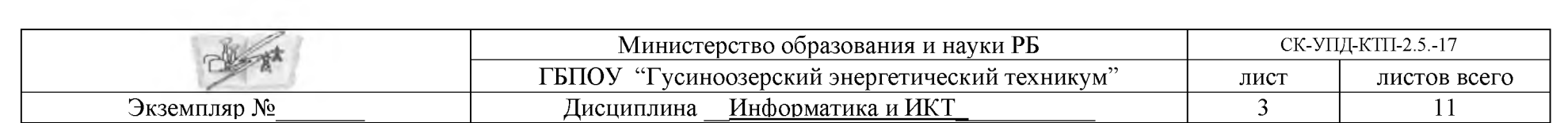

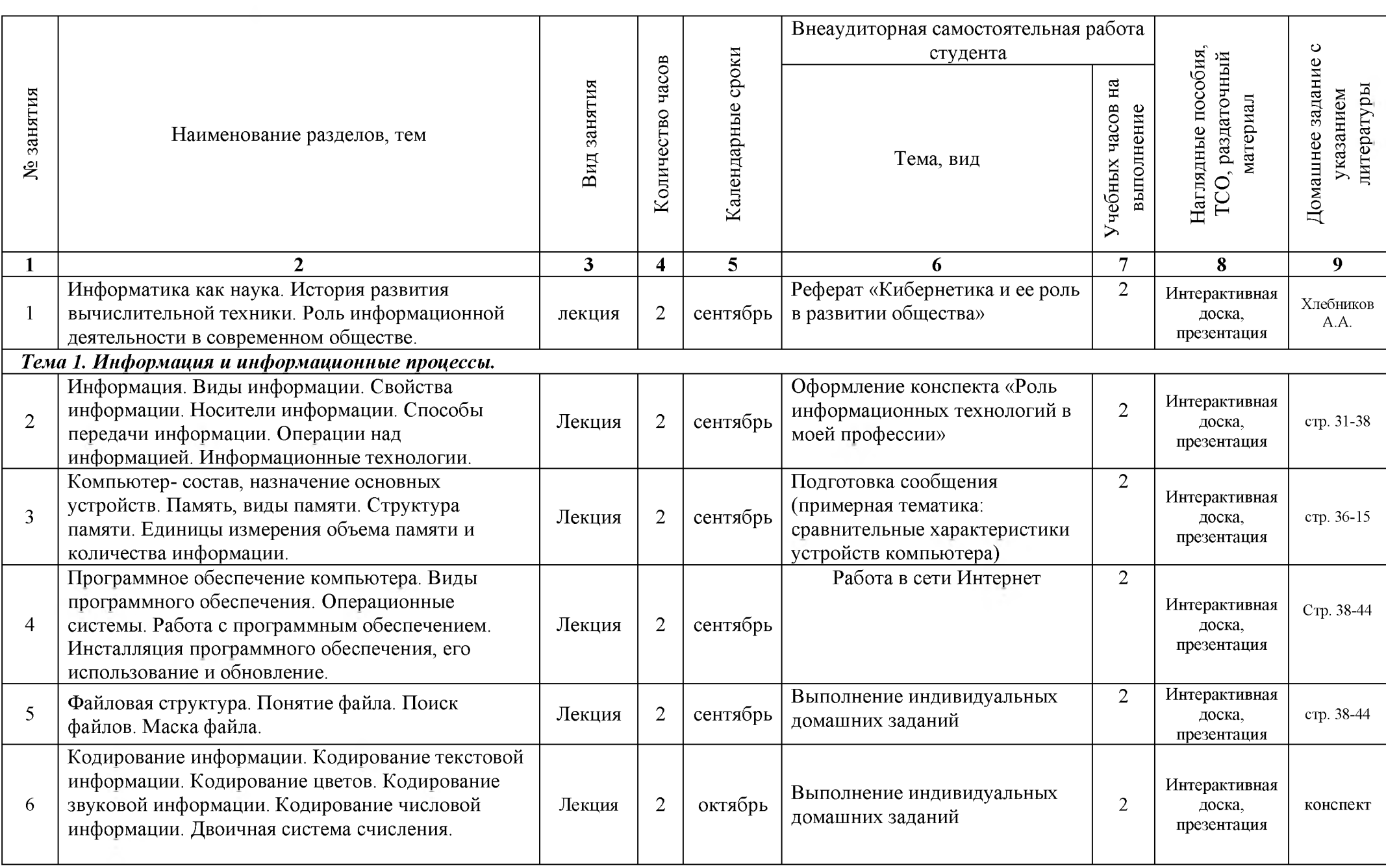

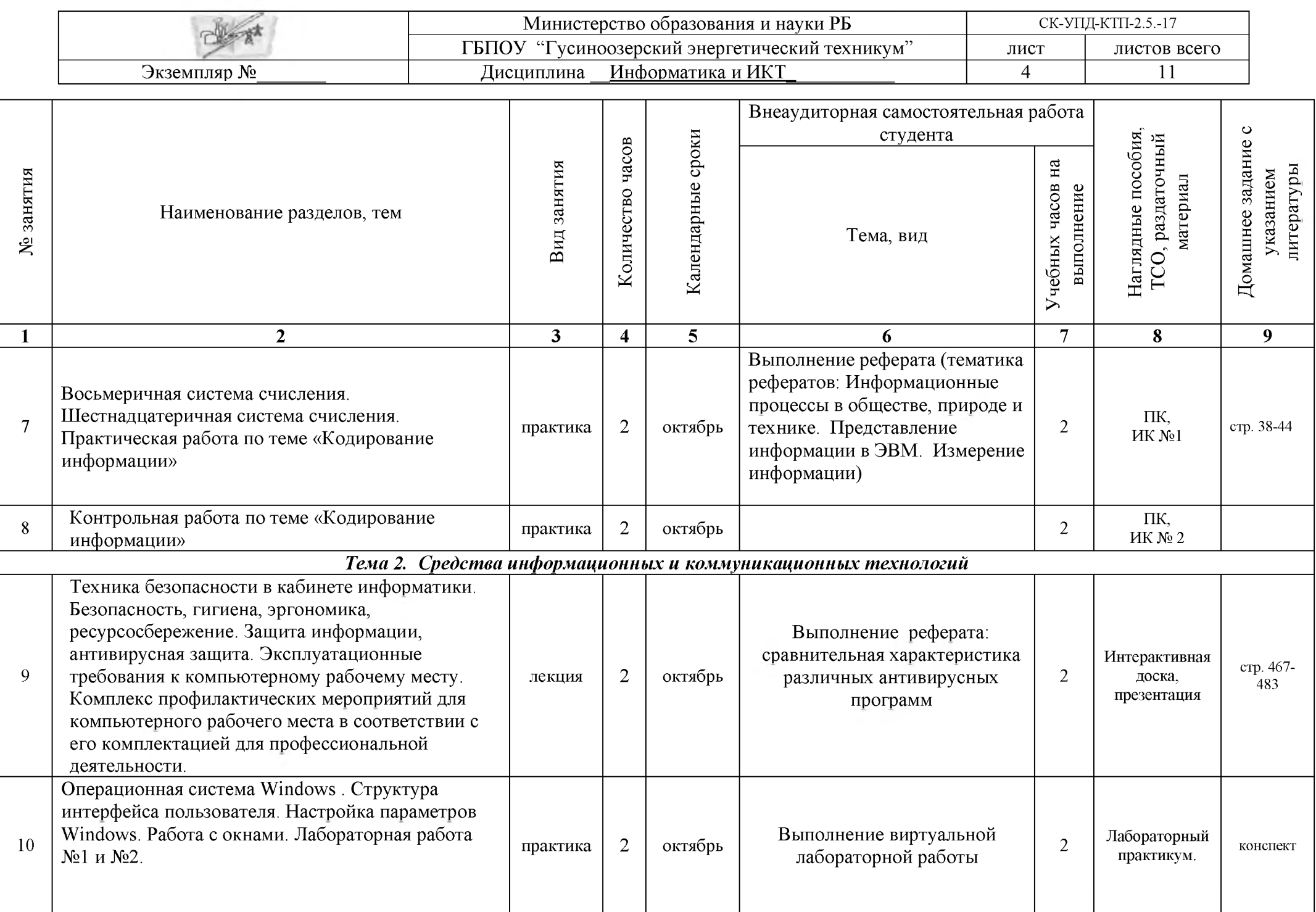

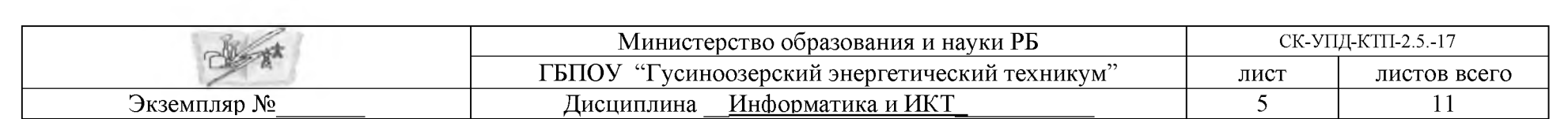

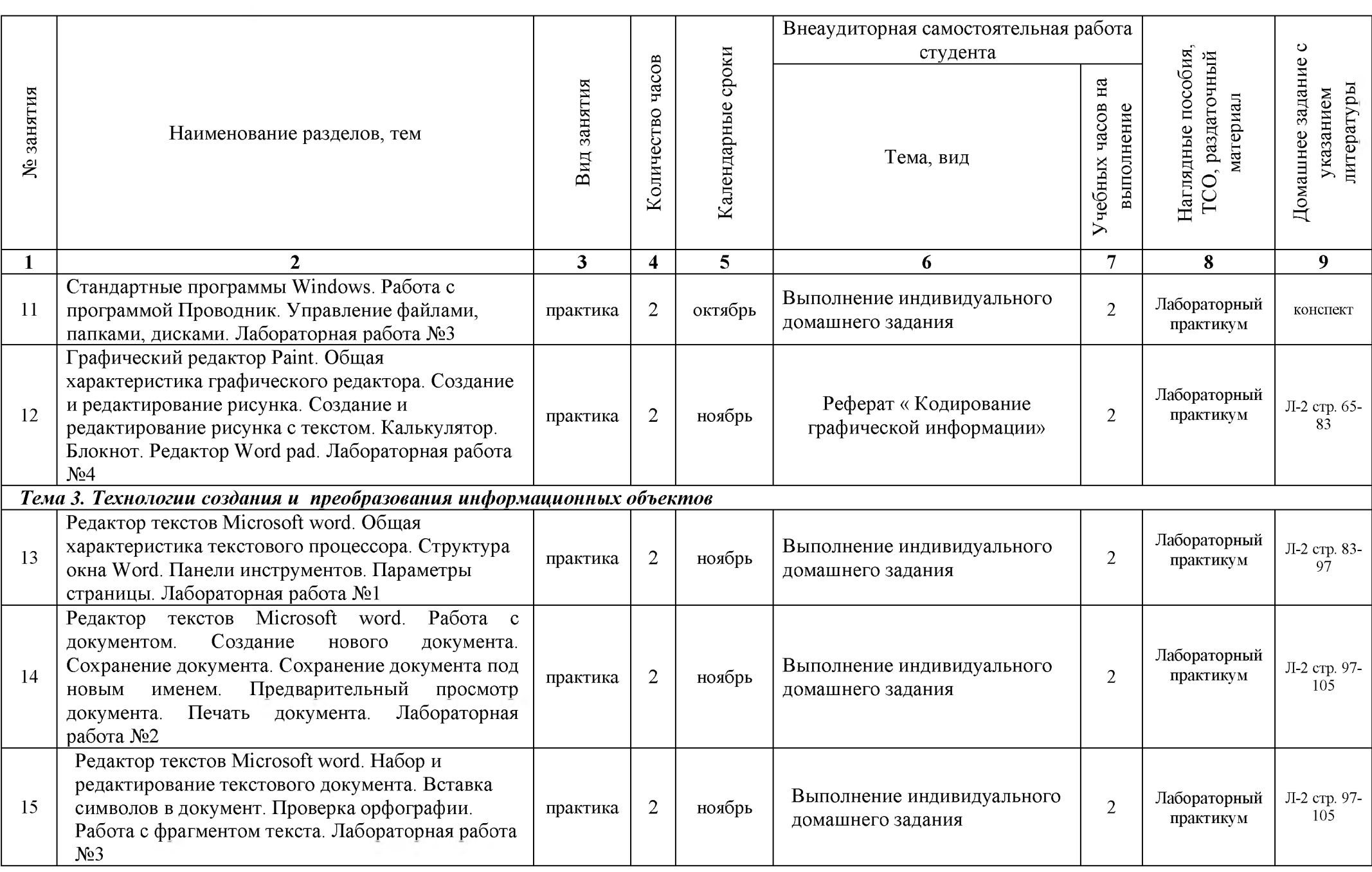

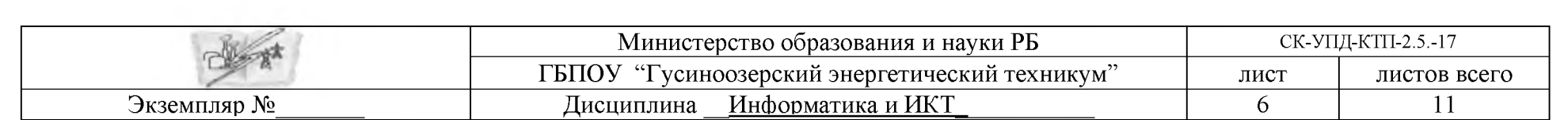

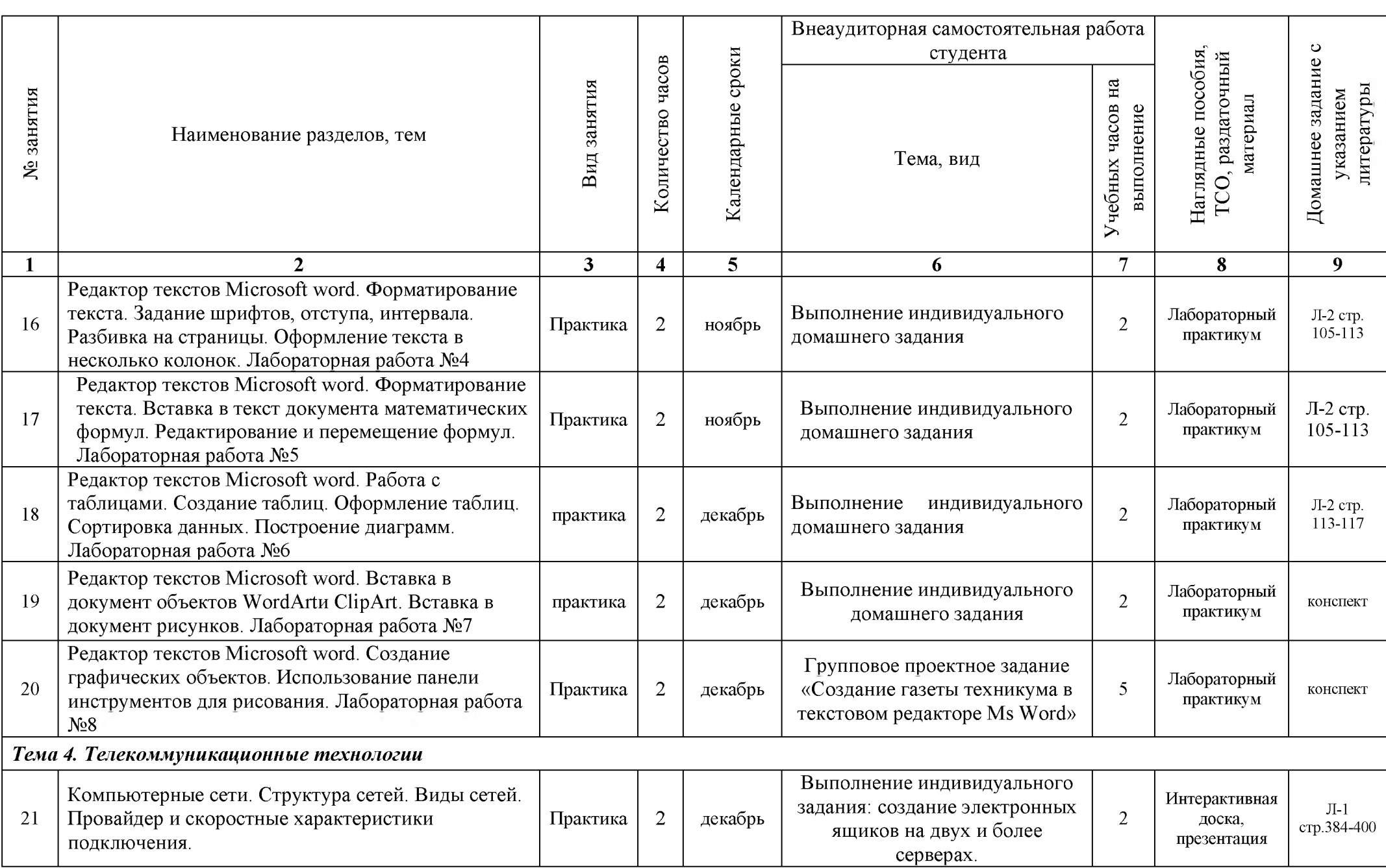

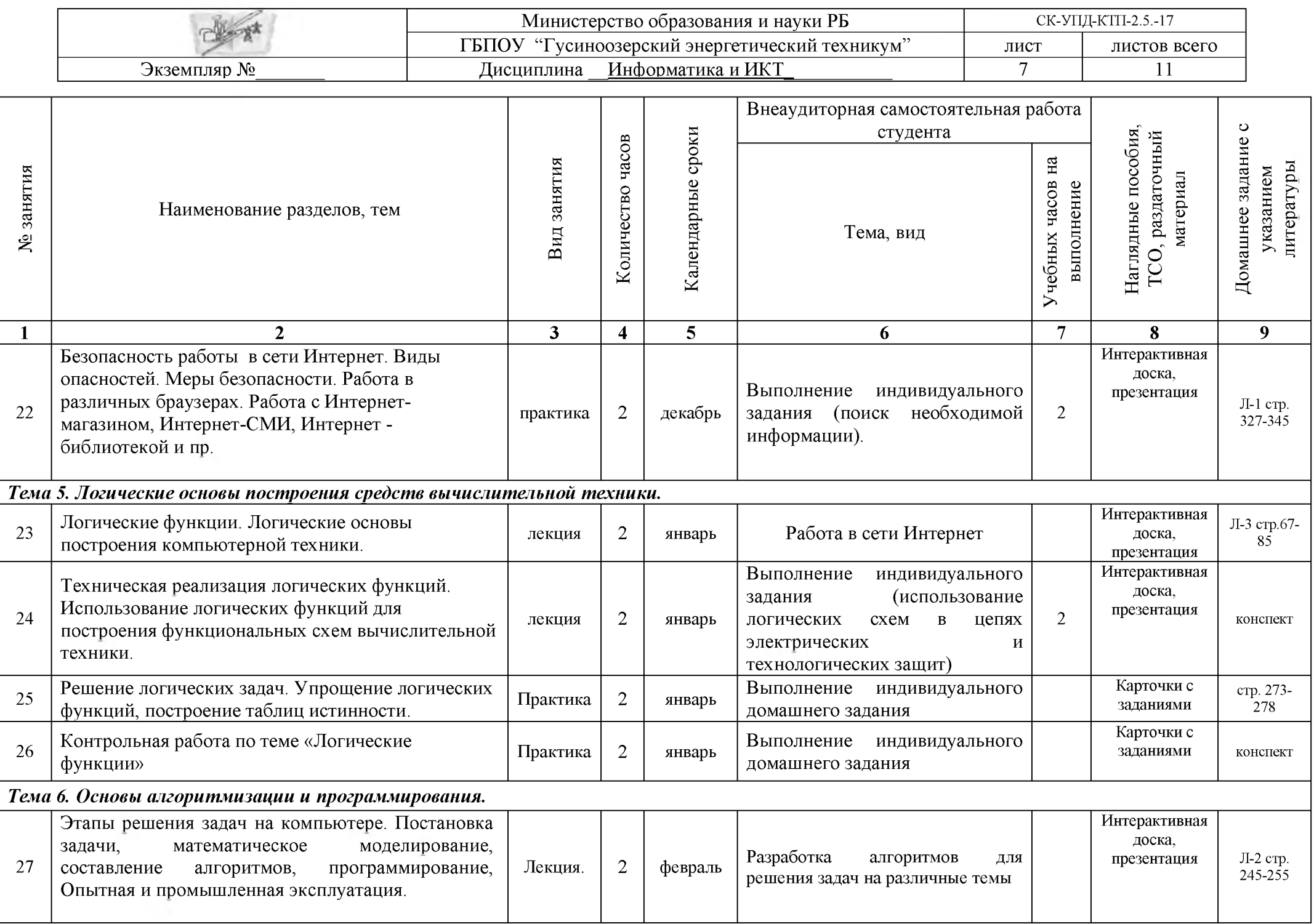

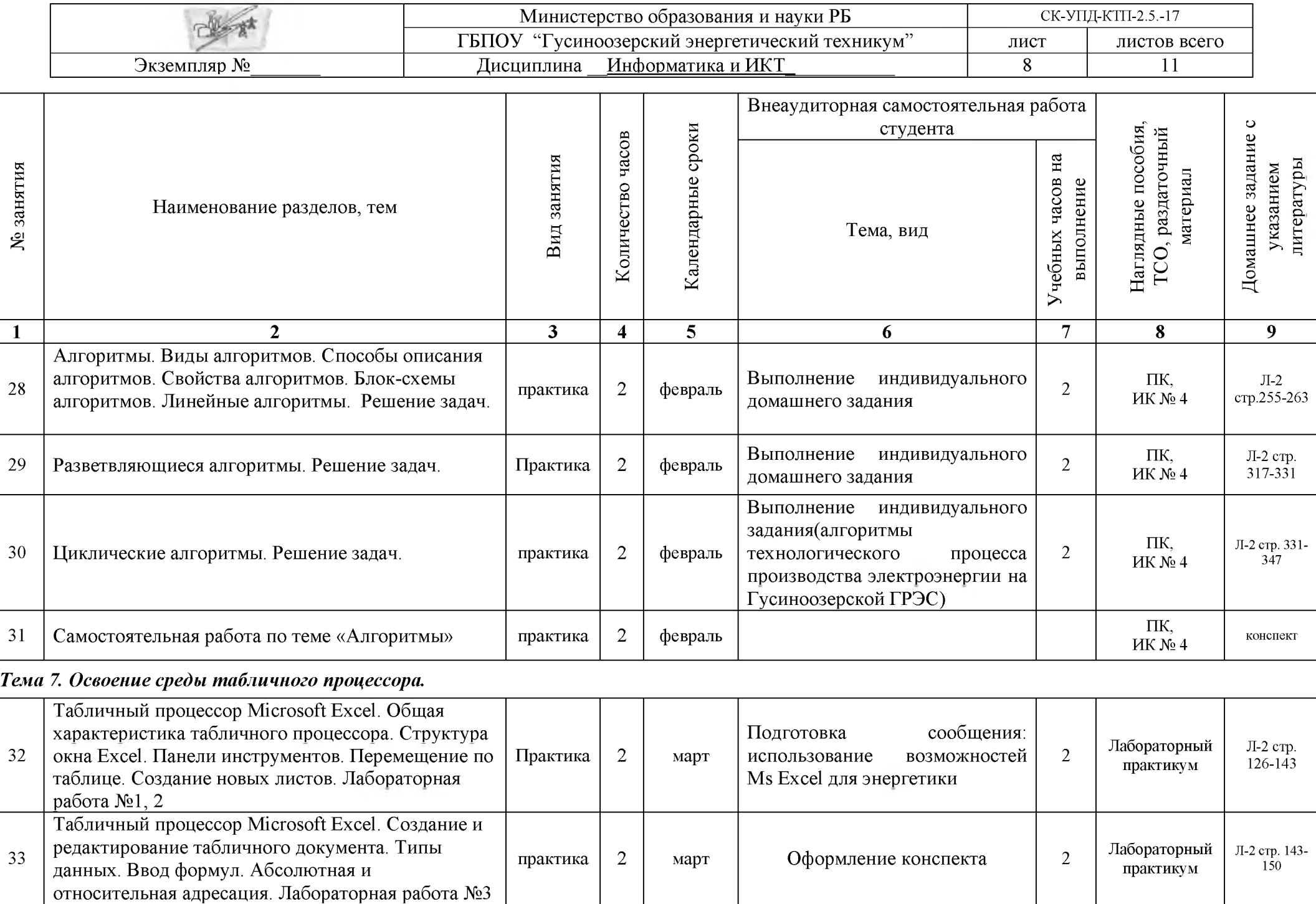

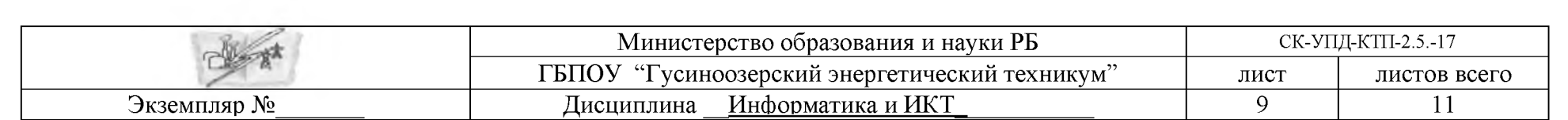

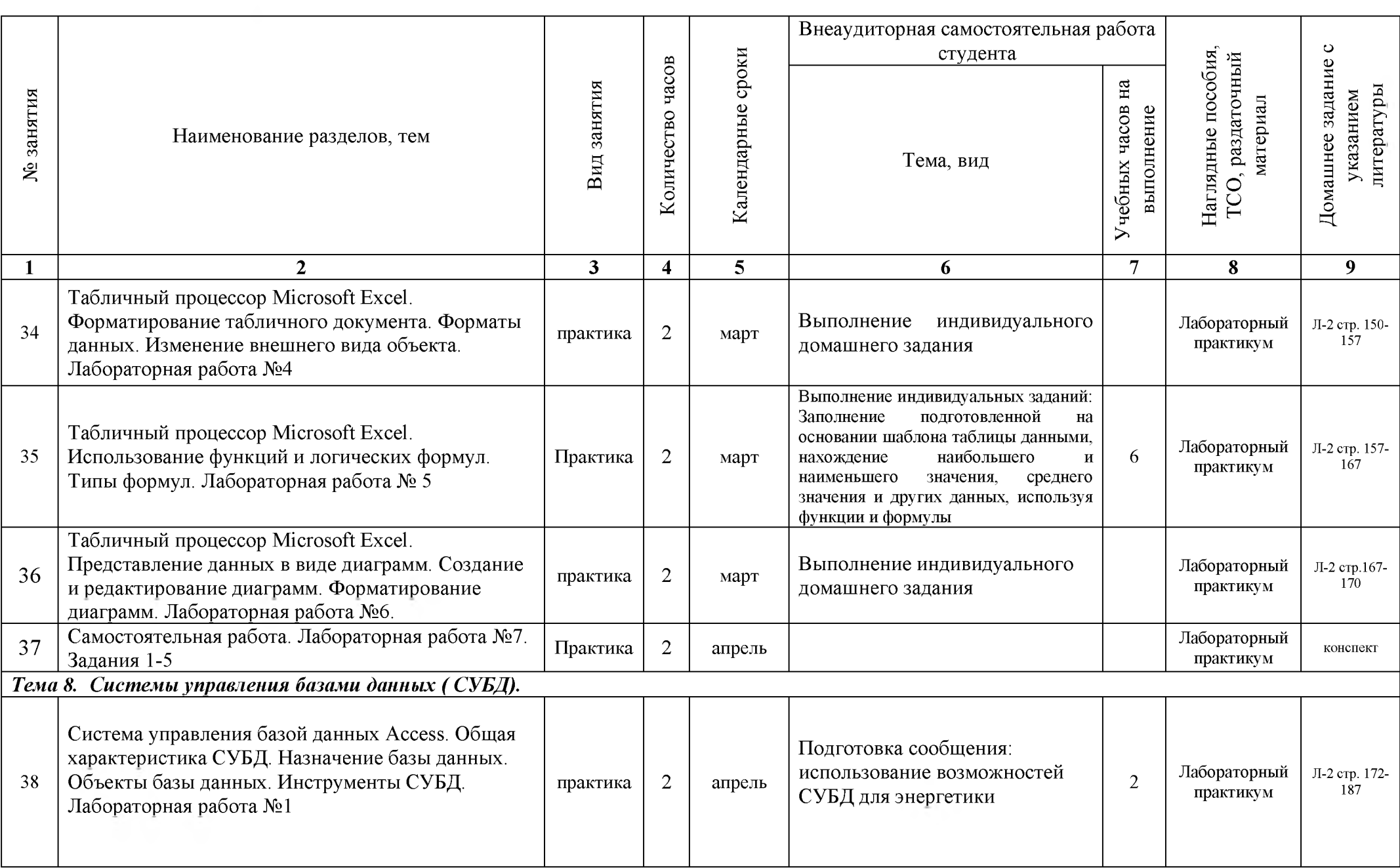

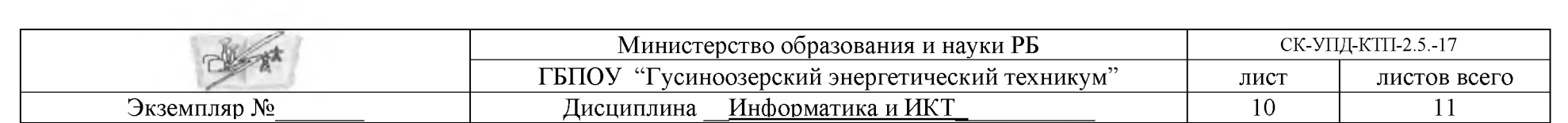

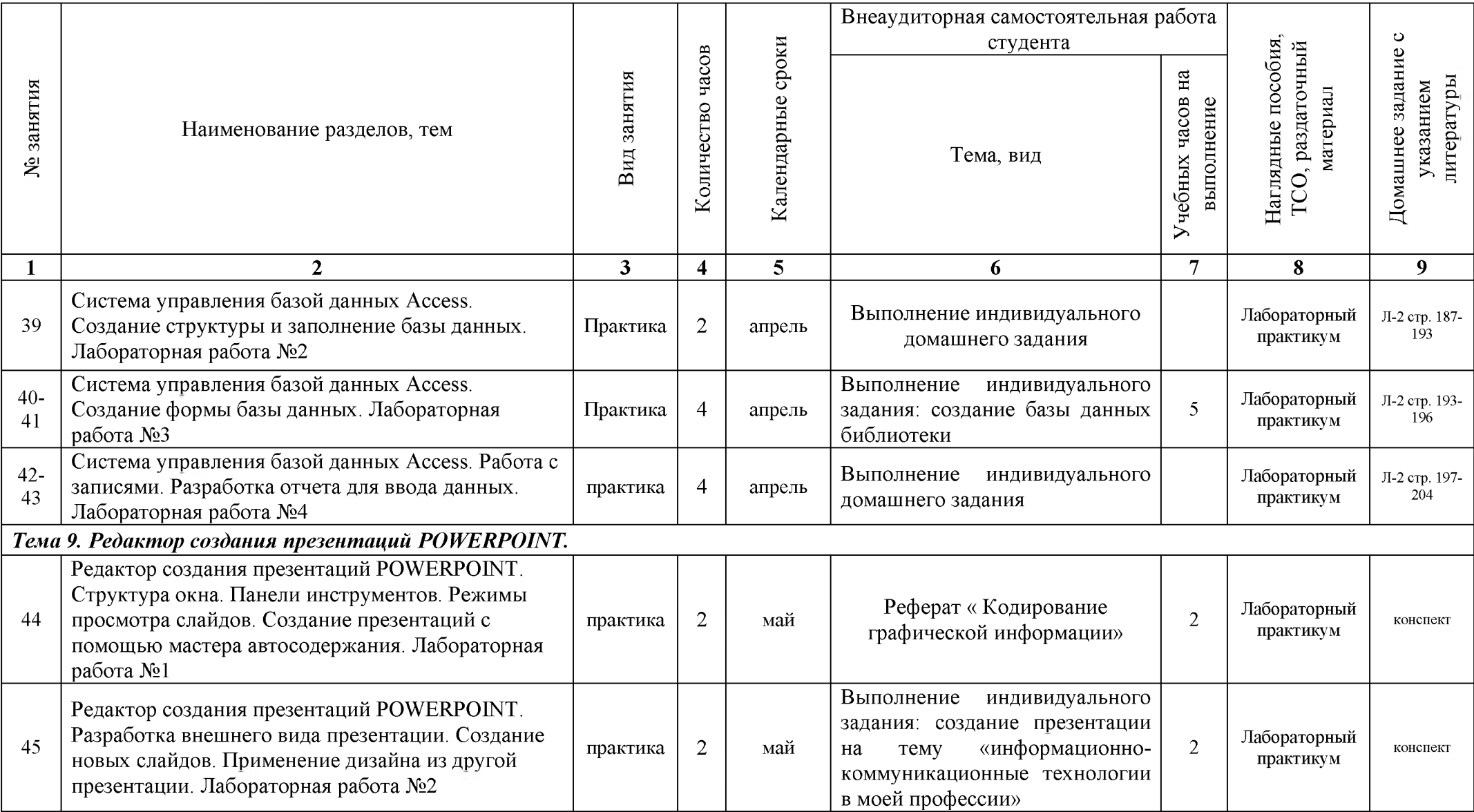

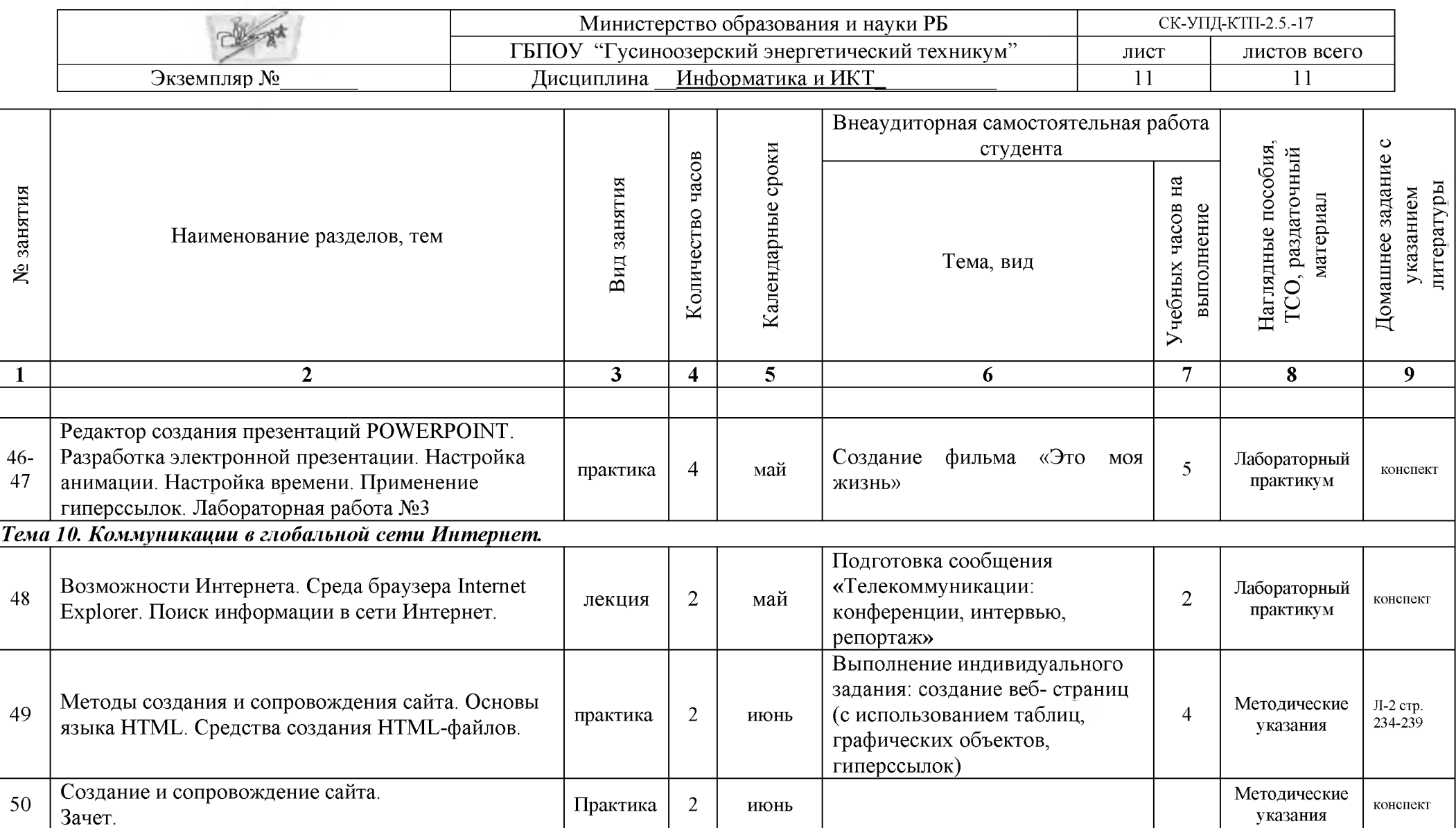